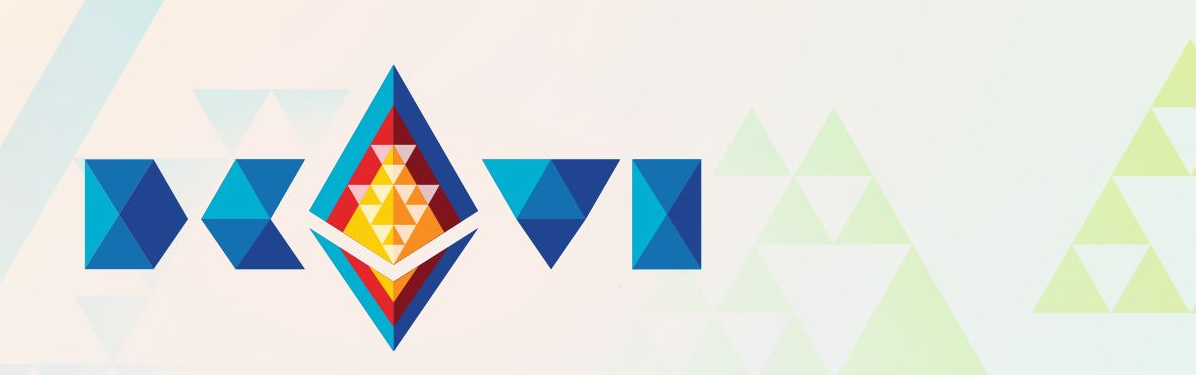

## Getting Started with MetaMask Snaps <https://hackmd.io/@rekmarks/devcon-vi>

Erik Marks Lead Engineer, MetaMask Snaps

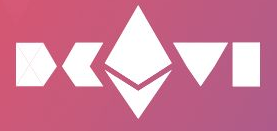

## What is MetaMask Snaps?

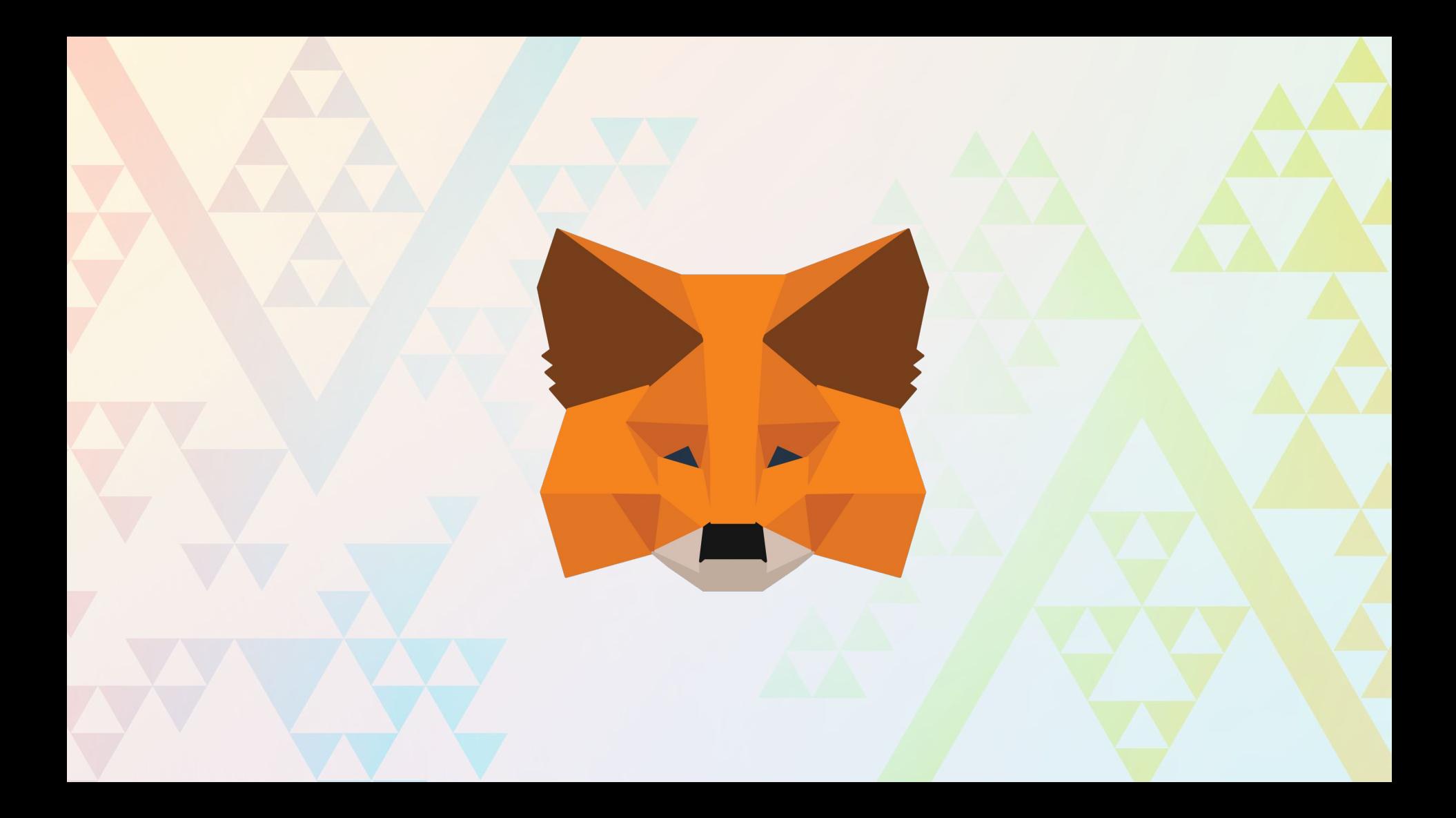

### MetaMask allows you to interact with Ethereum

MetaMask also enables you to interact with Ethereum dapps

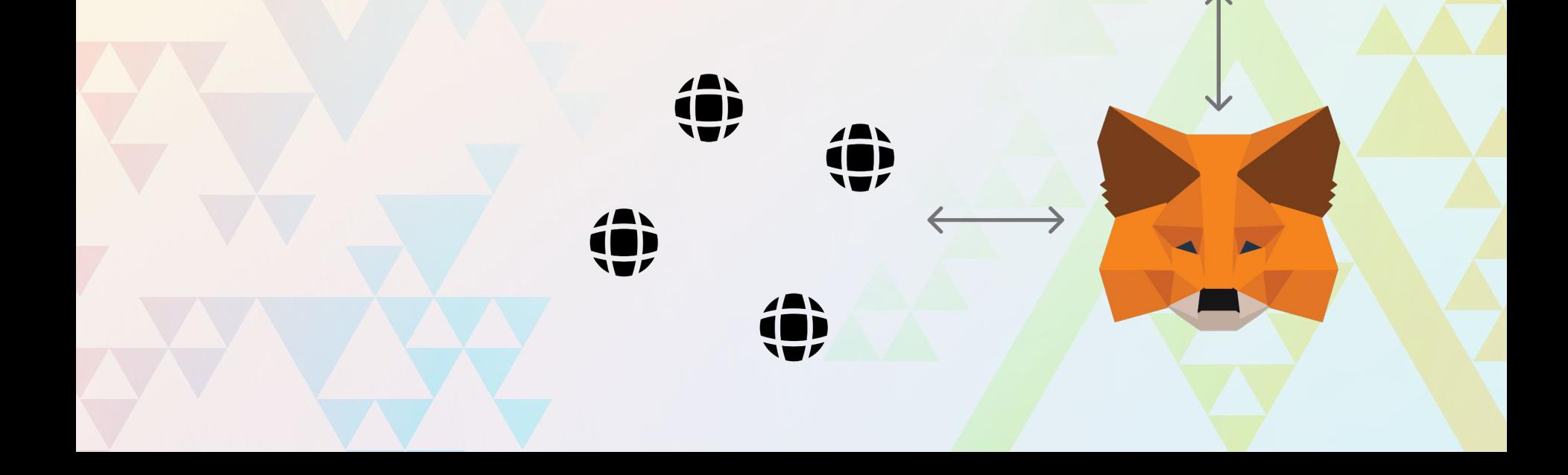

### But, what about everything else?

For example:

- New kinds of assets
- Less common contract interactions
- Smart contract accounts
- Zero-knowledge cryptography
- Non-EVM networks

#### Enter

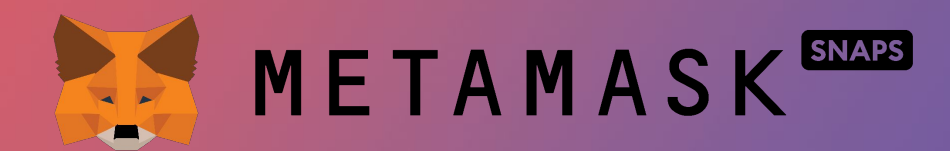

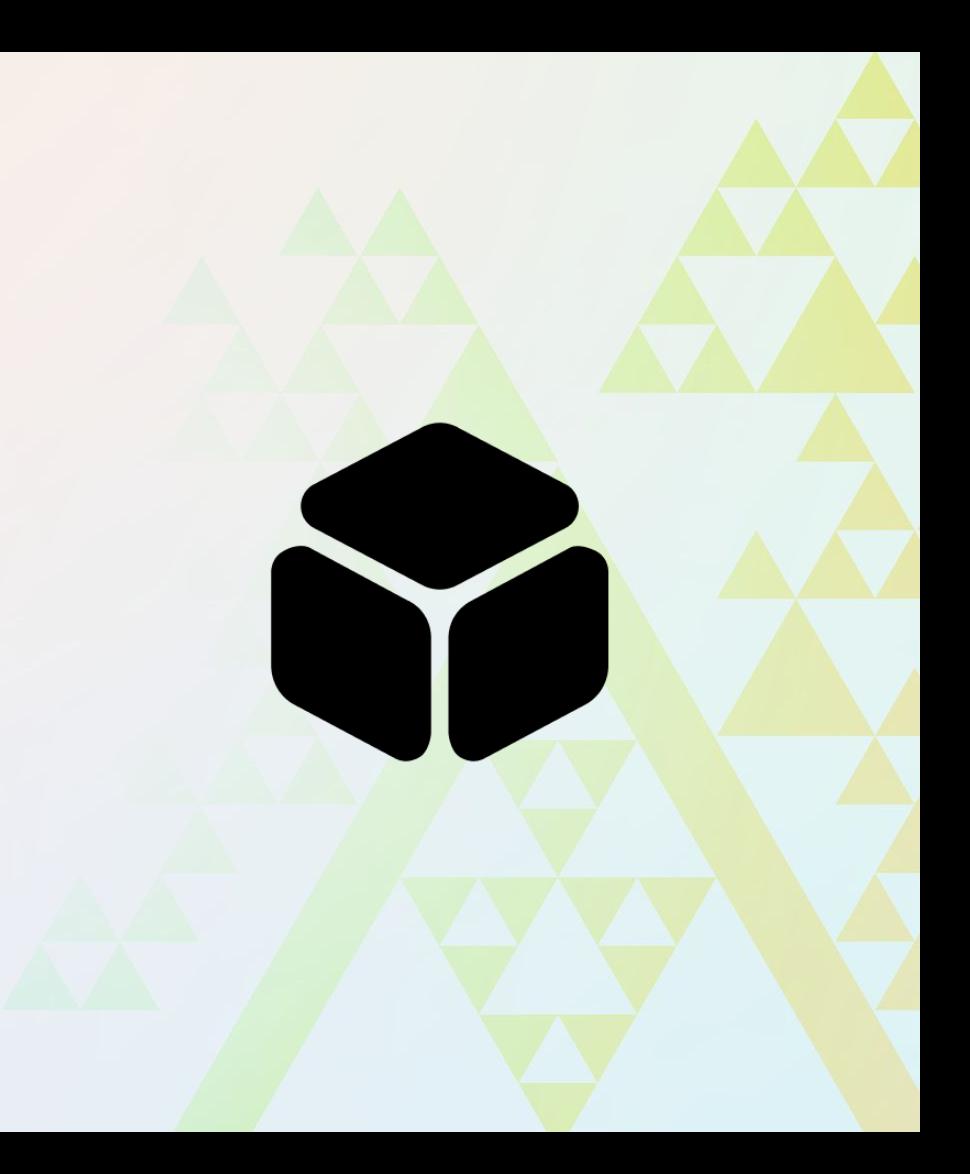

### Snaps are sandboxed programs that are run by MetaMask

Their purpose is to create new user experiences in the wallet, i.e. to modify it in some useful way.

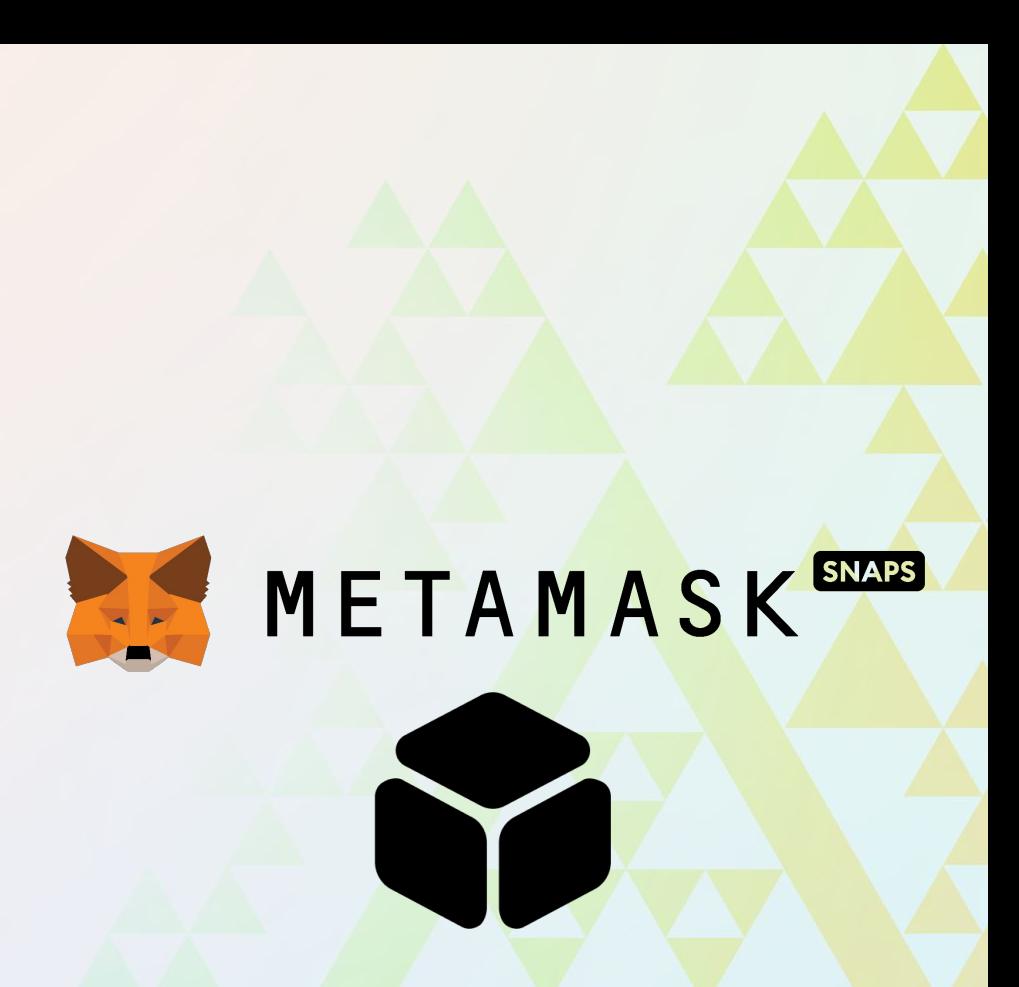

The user adds snaps to their wallet at runtime

Snaps have access to special permissions, including key management, making them uniquely powerful building blocks for web3 developers.

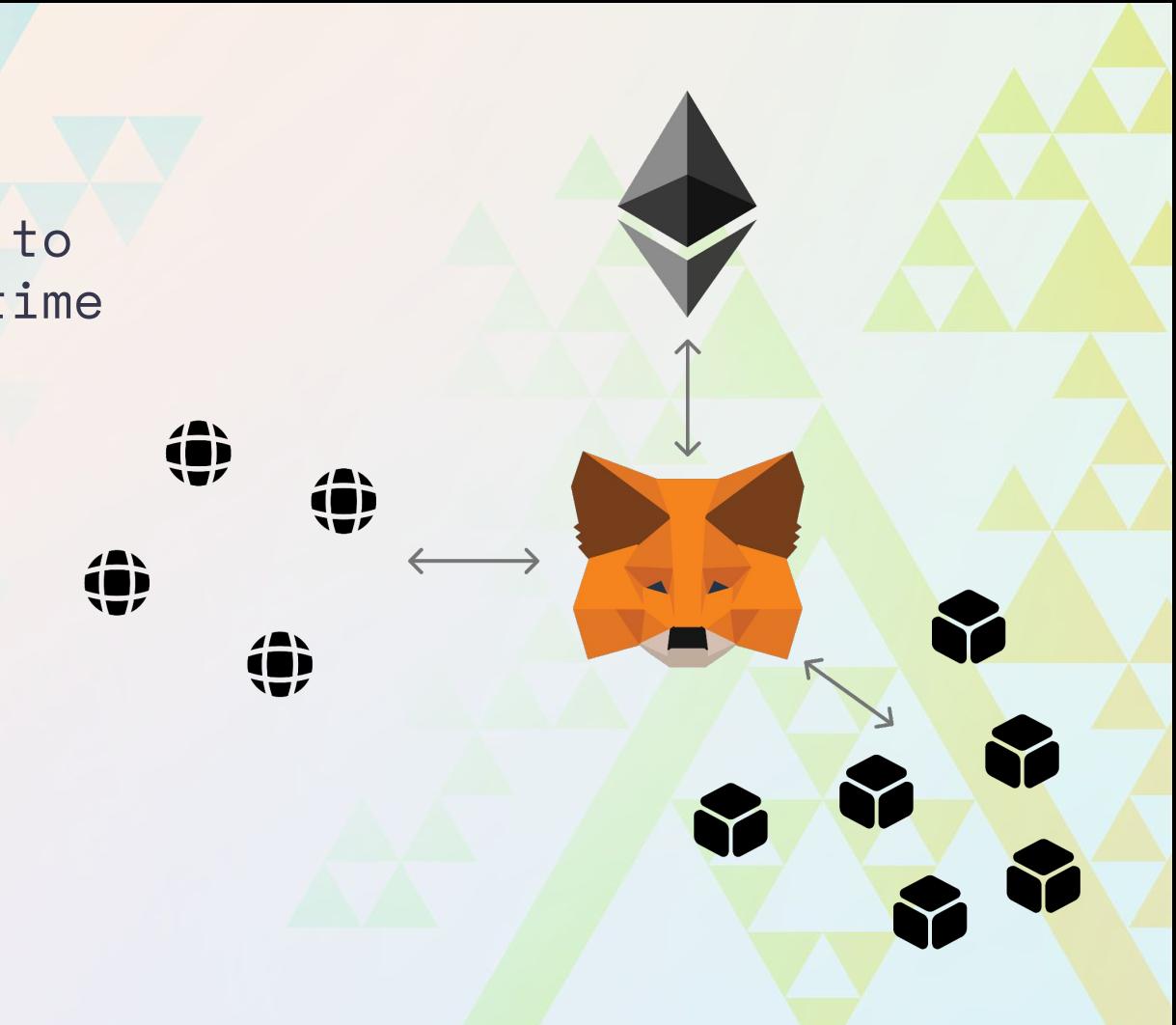

## METAMASK<sup>SNAPS</sup>

Using this simple model, in the past *week*, hackers have developed:

- [A ZK-nullifier snap](https://ethglobal.com/showcase/zk-nullifier-snap-6a9sq)
- [A transaction security snap](https://ethglobal.com/showcase/blackbelt-vp2d4)
- [Account activity](https://ethglobal.com/showcase/accountmask-a51c3) [notifications](https://ethglobal.com/showcase/accountmask-a51c3)
- [Smart contract account](https://github.com/livingrockrises/snap-auto-approvals/blob/main/packages/snap/src/index.ts) [support](https://github.com/livingrockrises/snap-auto-approvals/blob/main/packages/snap/src/index.ts)

Snaps currently in developer releases include:

- [StarkNet](https://app.starknet-snap.consensys-solutions.net/)
- **[Filecoin](https://filsnap.chainsafe.io/)**
- **[Bitcoin](https://btc.justsnap.io/)**
- **[Arweave](https://7nrodtq6ummhbzpjr6pfgg2ndhuw37nsfbulehievdbximwzwkbq.arweave.net/-2Lhzh6jGHDl6Y-eUxtNGelt_bIoaLIdBKjDdDLZsoM/)**
- …and many more.

## 52

 $\left( \frac{1}{2} \right)$ 

€

 $\overline{\phantom{a}}$ 

**Q)** 

### METAMASK<sup>EXAB</sup> is the gateway to all of web3

## Let's get started!

<https://hackmd.io/@rekmarks/devcon-vi>

# METAMASK

### Erik Marks

Lead Engineer, MetaMask Snaps

[erik.marks@consensys.net](mailto:erik.marks@consensys.net)

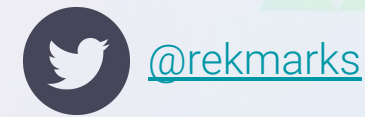